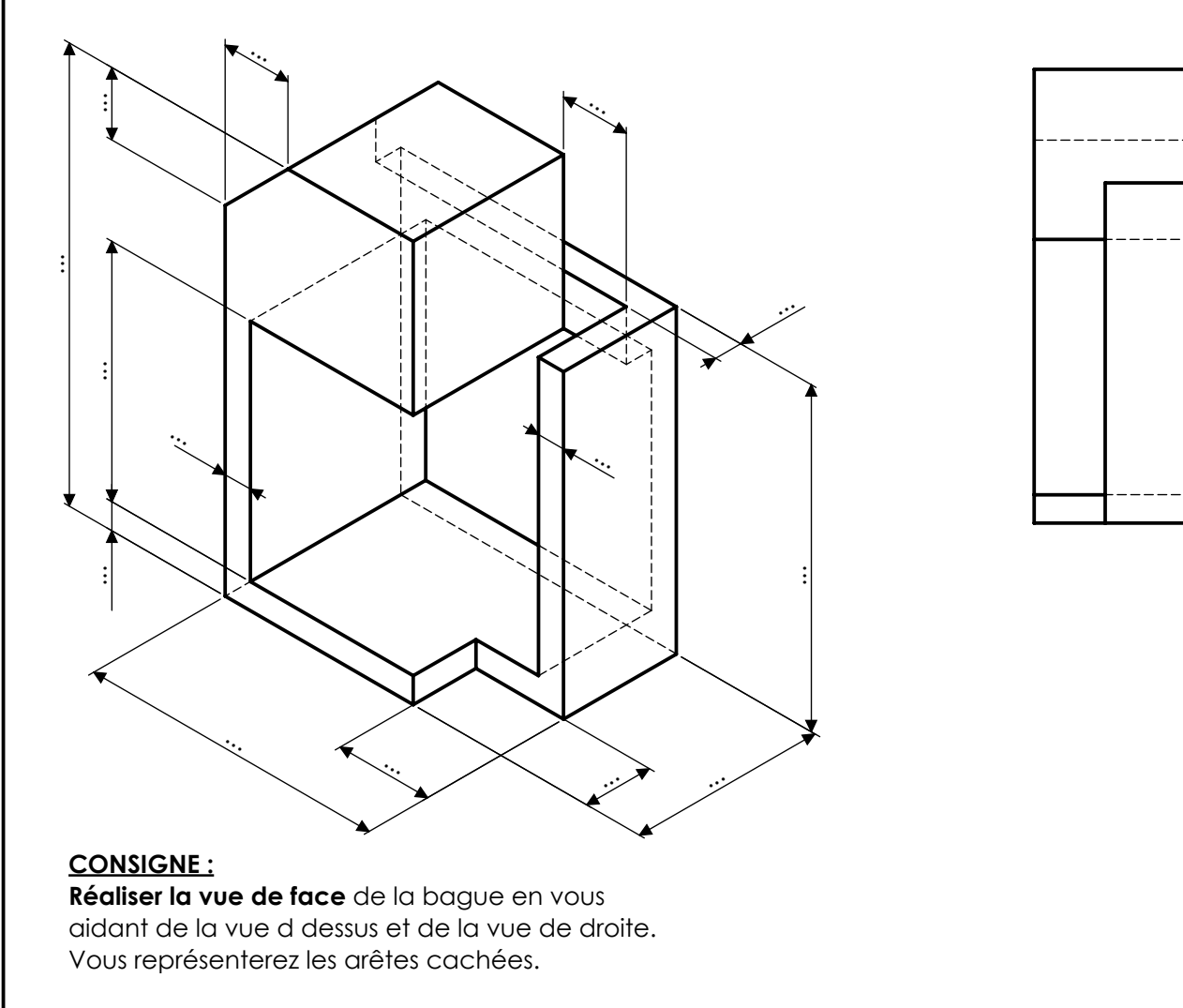

**Coter la perspective** ci dessus en mesurant sur votre mise en plan. Les cotes sont notés à l'échelle 1:1

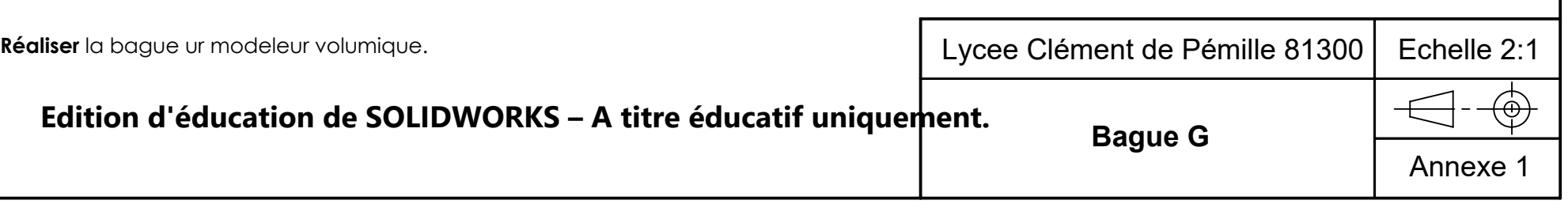